Win32 Error Code [Returned](http://files.inmanuals.com/document.php?q=Win32 Error Code Returned By The Print Processor 259. No More Data Is Available) By The Print Processor 259. No More Data Is Available >[>>>CLICK](http://files.inmanuals.com/document.php?q=Win32 Error Code Returned By The Print Processor 259. No More Data Is Available) HERE<<<

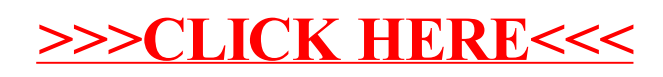